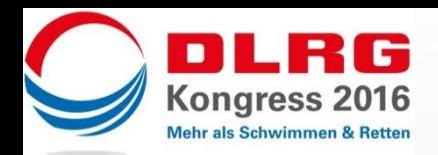

# Fotoprotokoll zum Workshop 1-10 Stift und Flipchart auch außerhalb des Seminarraums einsetzen

Heitzenröder, Daniel/ Berndtgen, **Thomas** 

**www.dlrg.de/kongress**

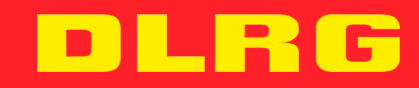

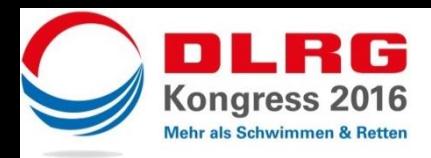

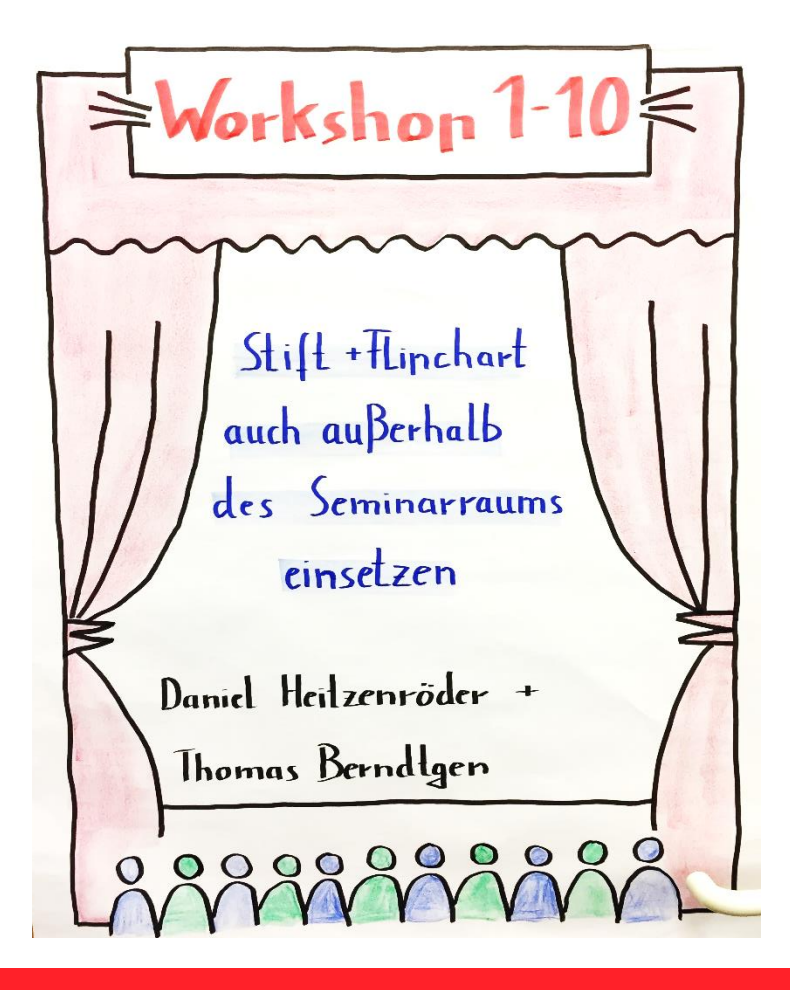

## **Einstieg in den Workshop Herzlich Willkommen zum Workshop**

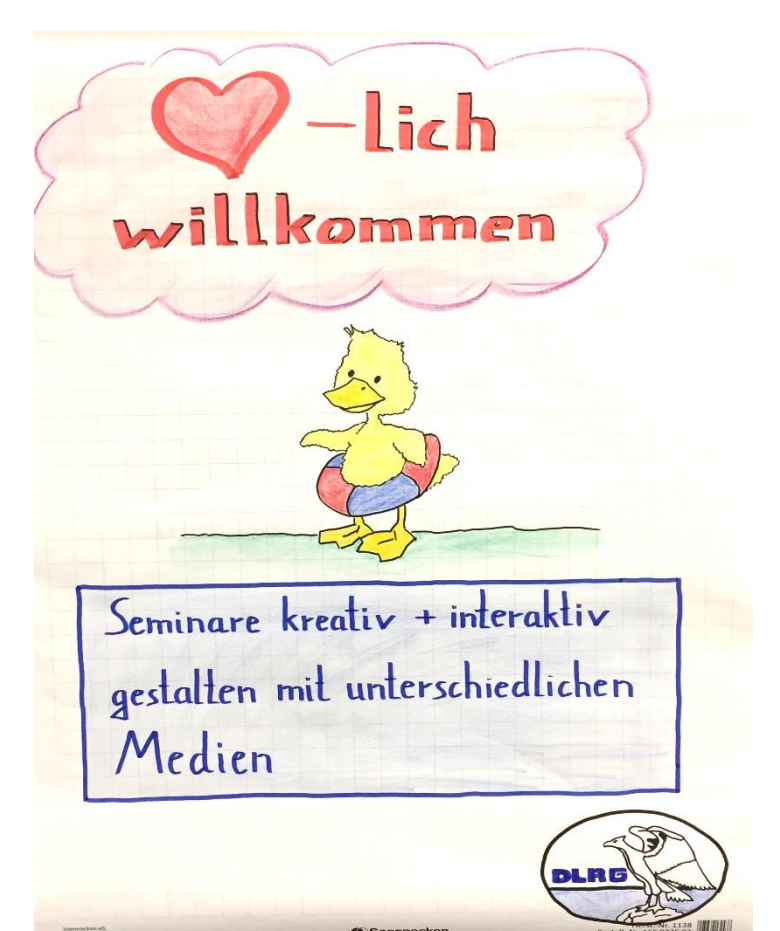

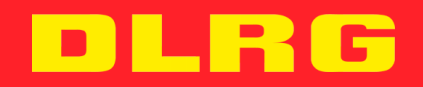

**www.dlrg.de/kongress**

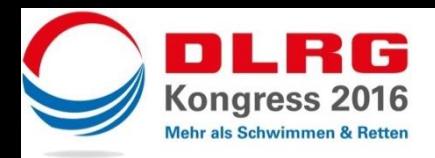

## **Der Workshop im Überblick Kennenlernen als Deutsch-**

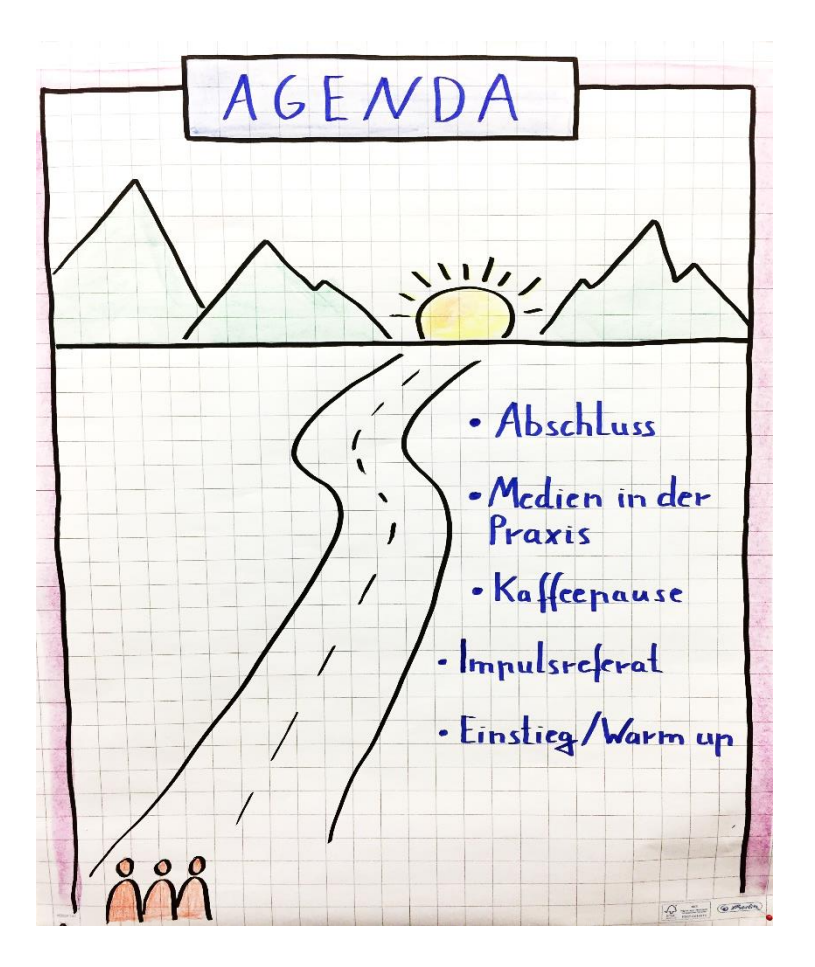

# **landreise**

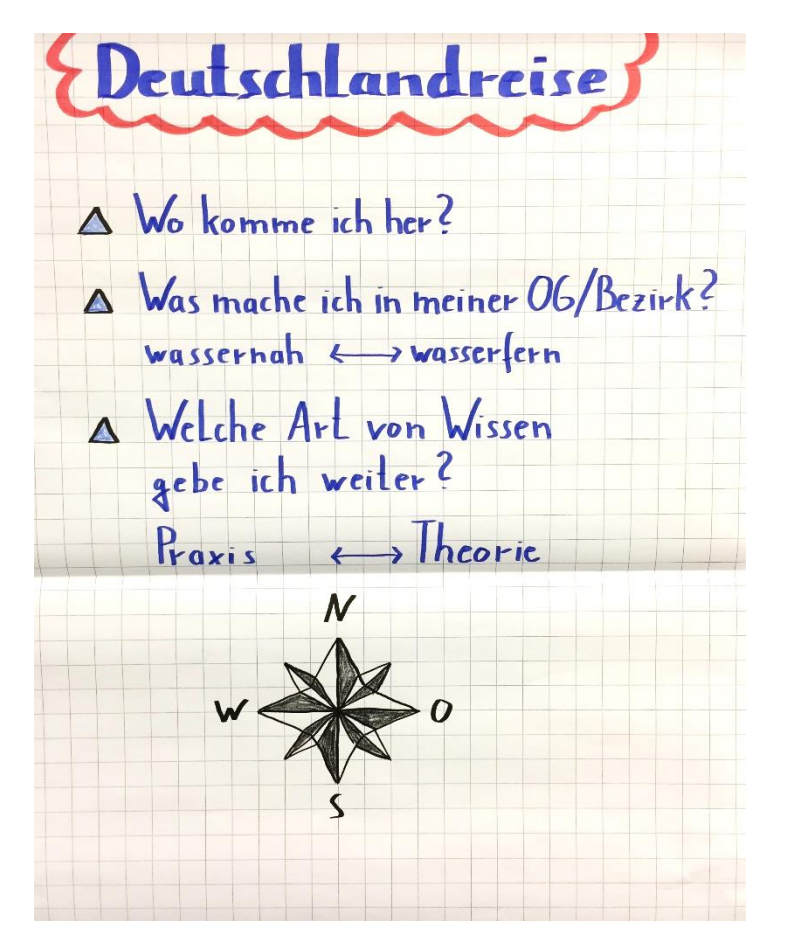

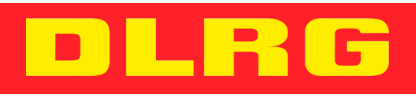

#### **www.dlrg.de/kongress**

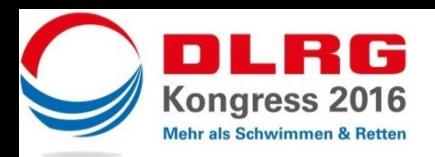

## **Tipps zum Schreiben auf Papiermedien**

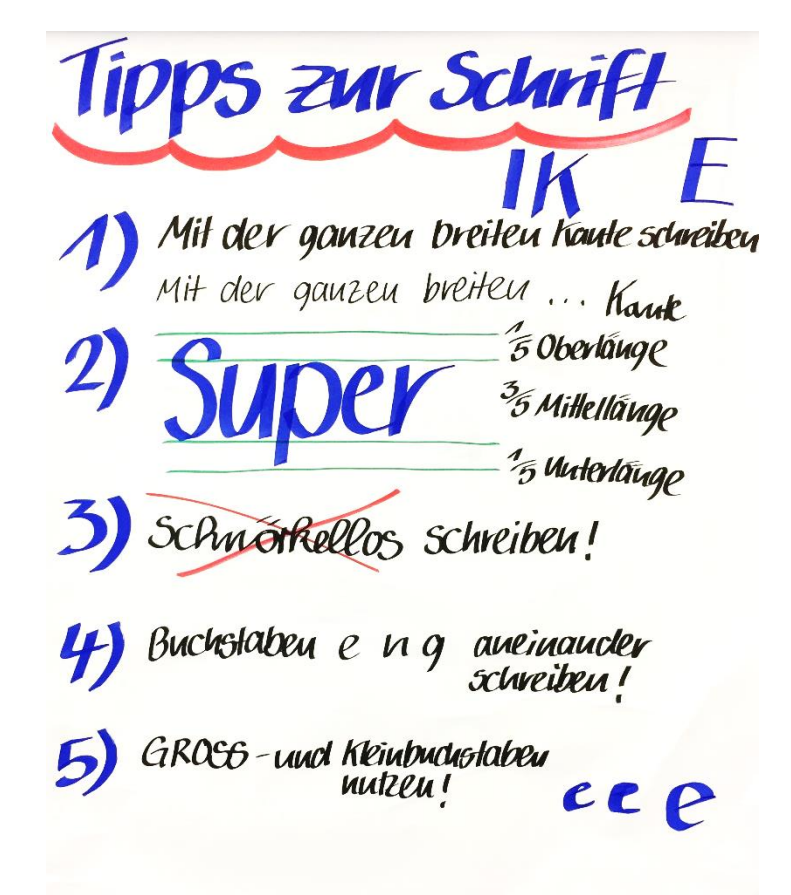

## **Weitere Gestaltungstipps**

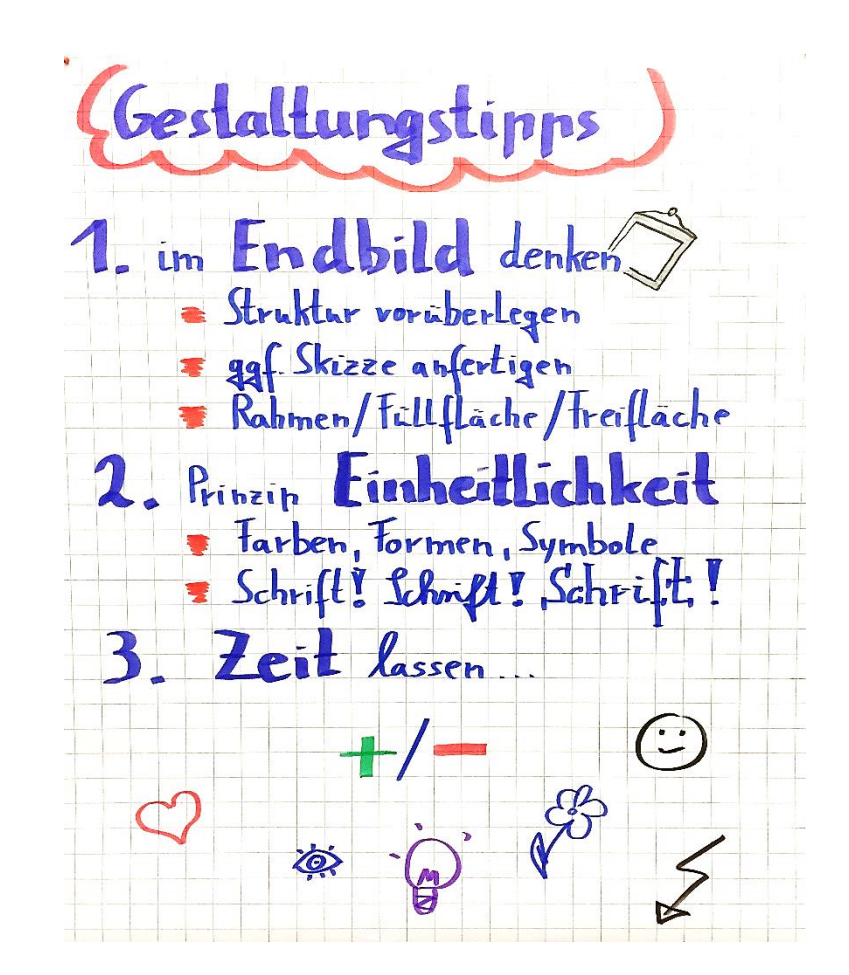

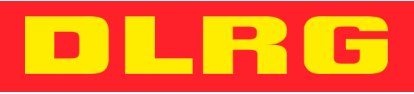

#### **www.dlrg.de/kongress**

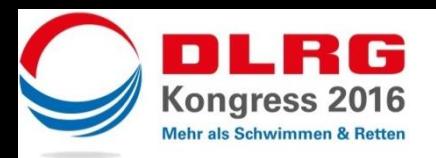

## **Nutzung von Pinnwand und Moderationskarten 1**

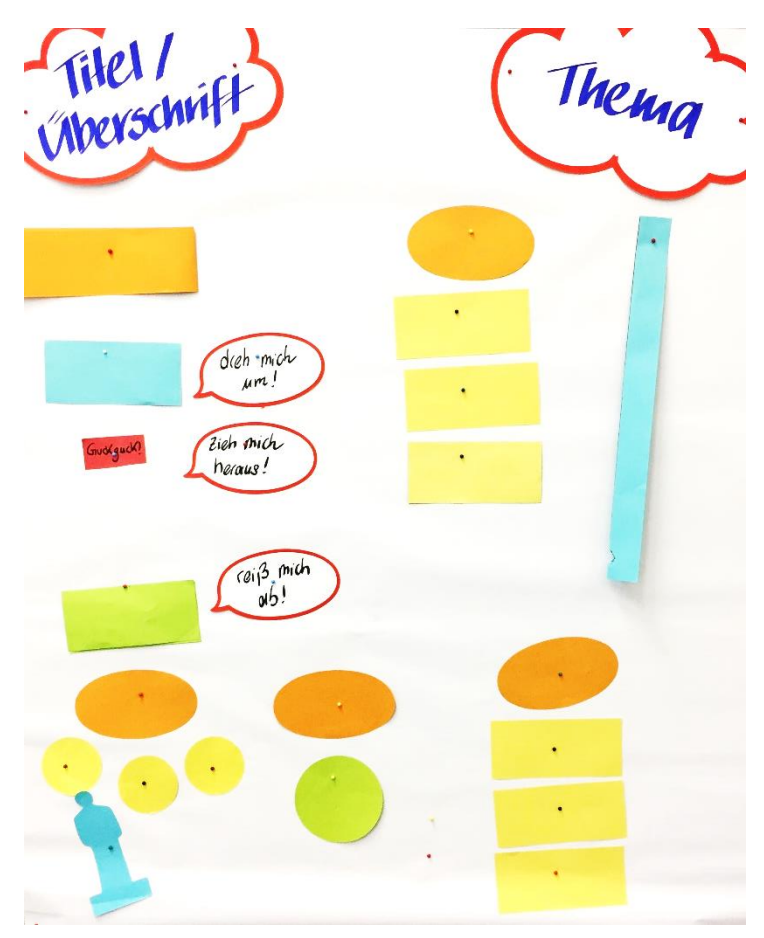

## **Nutzung von Pinnwand und Moderationskarten 2**

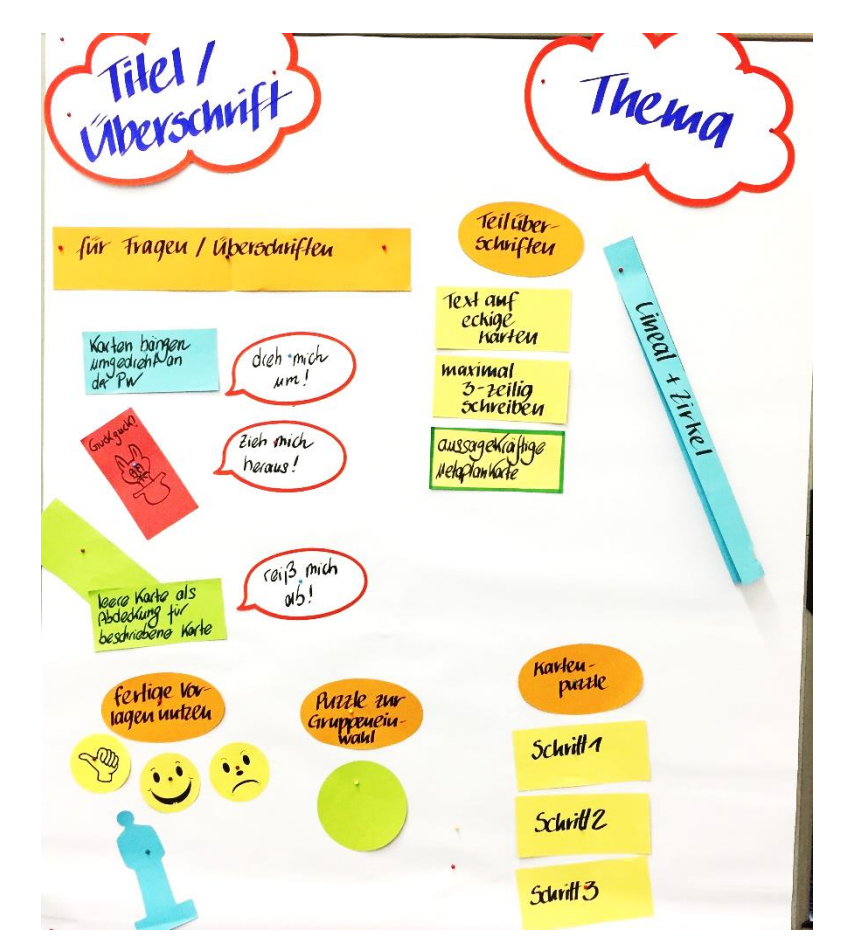

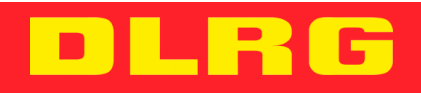

### **www.dlrg.de/kongress**

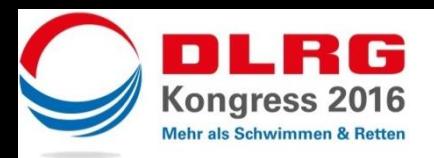

#### **Nutzung von Pinnwand und Moderationskarten 3 Abschlussfeedback**

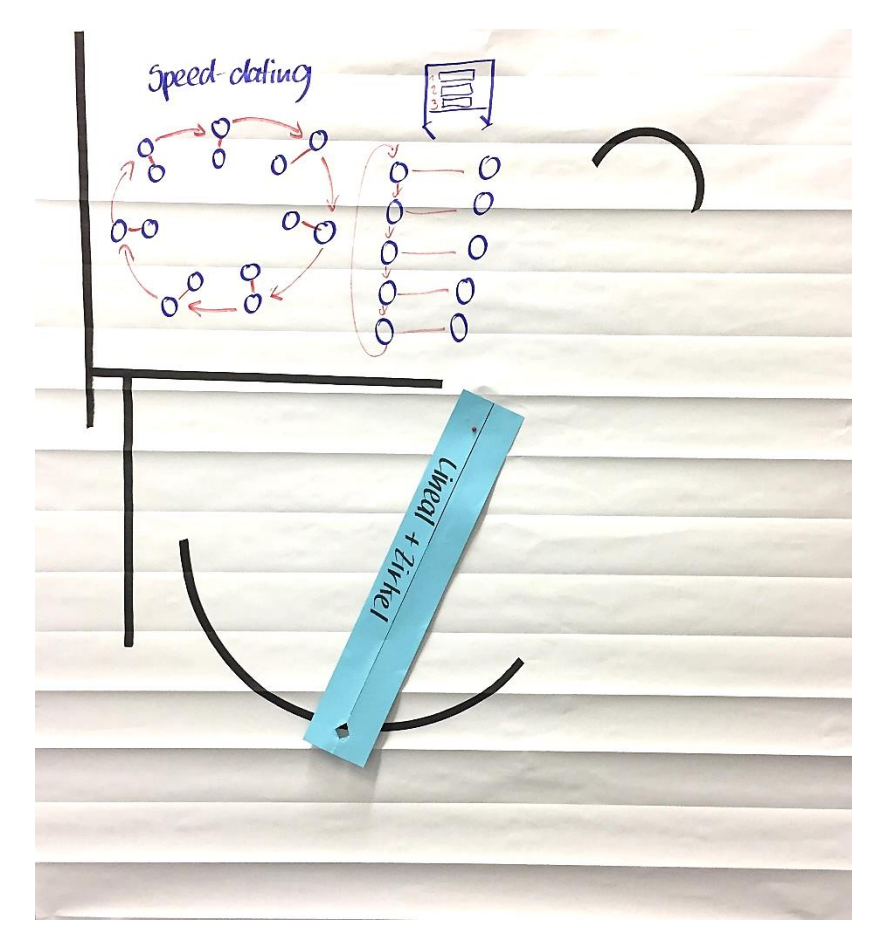

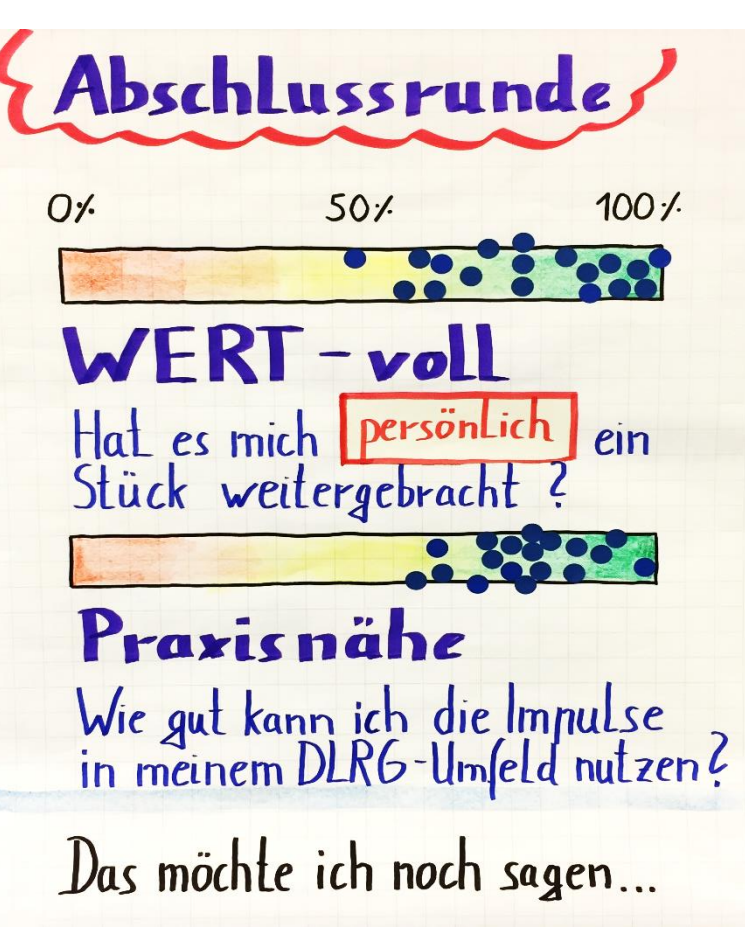

## **www.dlrg.de/kongress**

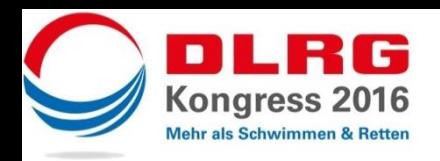

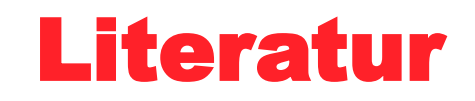

- Martin Haußmann: bikablo® 1 Visuelles Wörterbuch bestellbar über www.neuland.com
- Martin Haußmann: bikablo<sup>®</sup> 2.0 Visuelles Wörterbuch bestellbar über www.neuland.com
- Martin Haußmann: bikablo® icons Kartenbox für visuelle Methoden bestellbar über www.neuland.com
- Martin Haußmann: UZMO Denken mit dem Stift: Visuell präsentieren, dokumentieren und erkunden
- Axel Rachow und Johannes Sauer: Der Flipchart-Coach. Profi-Tipps zum Visualisieren und Präsentieren am Flipchart
- Markus Wortmann: Visual Tools visualisieren leicht gemacht!: Die Kraft der Bilder für Menschen im Wirtschaftsleben

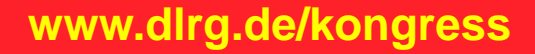

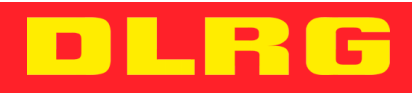